Тыква

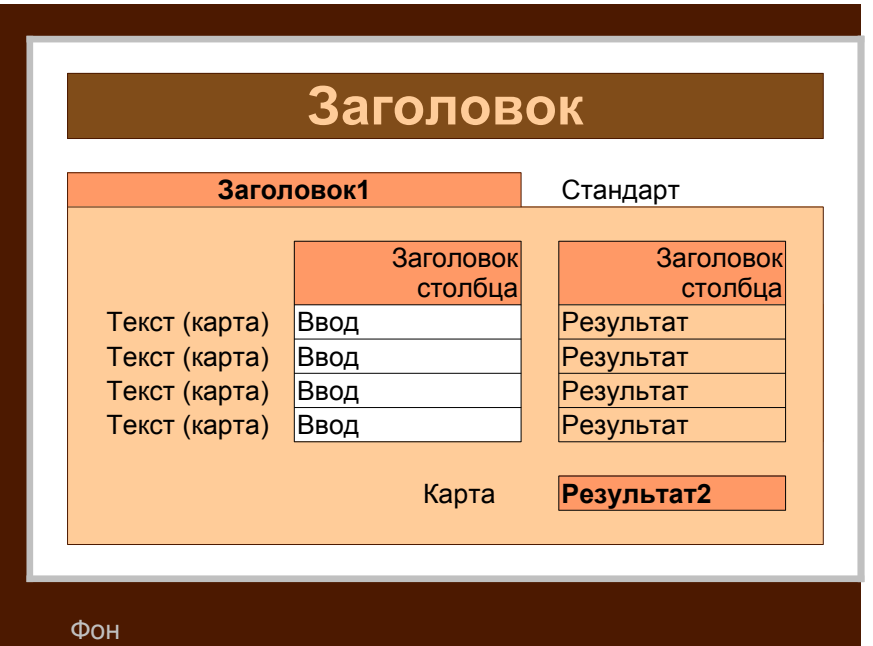